# **IT-DUMPS** Q&A

Accurate study guides, High passing rate! IT-dumps provides update free of charge in one year!

http://www.it-dumps.com

# **Exam** : **HP0-729**

# Title **Exercise SECURE Mobility CONTENS** 2011 Solutions6.41

# **Version** : DEMO

**1.At a customer site, you have defined VLAN 128 on a ProCurve Switch 5300xl and on a connected Access Point 530. You must now configure an Access Profile in Identity Driven Manager that will assign Marketing users to this VLAN. However, the VLAN is not listed among the choices for the Access Profile. Which step is necessary to make the VLAN available?**

A.Define the AP 530 as a Location.

B.Perform a rediscovery of the switch.

C.Define the VLAN as a Network Resource.

D.Import Marketing users from Active Directory.

#### **Correct:B**

**2.Which applications must be hosted on the same computer to enable ProCurve Manager Plus/Identity Driven Manager to function in a Windows environment? (Select two.)**

- A.PCM+ server
- B.DHCP server

C.Identity Driven Manager

D.Internet Authentication Service

E.Active Directory domain controller

#### **Correct:A C**

**3.At a customer site, you must configure Identity Driven Manager to enforce access policies for users who will use 802.1X authentication to connect through an Ethernet port on a ProCurve Switch 5300xl. Where can you enter the RADIUS shared secret?**

A.CLI of the Switch 5300xl

B.network setup for client computers

C.Remote Access Policy on RADIUS server

D.Location setting in Identity Driven Manager

#### **Correct:A**

**4.At a customer site where PCM+/IDM is deployed, 50 new users are added to Active Directory groups already imported into IDM. When will these users appear in IDM?**

A.when PCM+/IDM performs auto-discovery

B.when the IDM RADIUS Agent polls Active Directory

C.when the users are authenticated through RADIUS

D.when the IDM Access Policy is deployed to the realm

#### **Correct:C**

**5.In Identity Driven Manager, which object contains the Time, Location, and System parameters?**

A.Identity Profile

B.Access Profile

C.Access Policy Group

D.Network Resource Access Rule

#### **Correct:C**

**6.In Identity Driven Manager, which user-defined object identifies specific switch ports and access points where users connect to the network?**

A.Location

B.Access Profile

C.Connection Profile

D.Network Resource

# **Correct:A**

## **7.At a customer site, a technician creates a new Sales group in Active Directory and adds 20 new users to the group. When the technician imports the users into IDM, they are all assigned to the Default Access Policy Group. What is the cause of this assignment?**

A.The technician did not include the Sales group in the import.

B.The technician did deploy the policy to the realm after importing users.

C.The technician did not enable the IDM RADIUS Agent before importing users.

D.The technician did not create a Sales Access Policy Group before importing users.

# **Correct:A**

**8.At a customer site, a technician configures 802.1X authentication for four switch portson a ProCurve Switch 5300xl. The technician does not issue a command specifying an unauthenticated VLAN ID. Presuming DHCP is properly configured for all VLANs, how will this configuration affect VLAN membership and IP addressing for unauthenticated users?**

A.The users will receive addresses in the range associated with VLAN 1.

B.The users will receive addresses in the range associated with the untagged VLAN on the ports where they connect.

C.The users will be assigned addresses in the range associated with the VLAN ID returned by the RADIUS server.

D. The users will not be assigned to any VLAN. Windows XP clients will receive private addresses in the 169.254.0.0/16 range.

# **Correct:D**

# **9.In a Windows environment, what is a role of the IDM RADIUS Agent?**

A.to add RADIUS attributes to a RADIUS-ACCEPT packet from IAS

B.to act as a RADIUS proxy server for all clients associating through Locations defined in IDM

C.to monitor the Windows Active Directory and IAS for evidence of unauthorized logins or access attempts and the control of the control of the control of the control of the control of the control of the control of the control of the control of the control of the control of the control of the control of the control of

D.to ensure that user accounts created in RADIUS databases on ProCurve access points and are correctly added to Active Directory on the Domain Controller

# **Correct:A**

**10.Click the Exhibit button. What does the session information shown in the exhibit indicate about this user?**

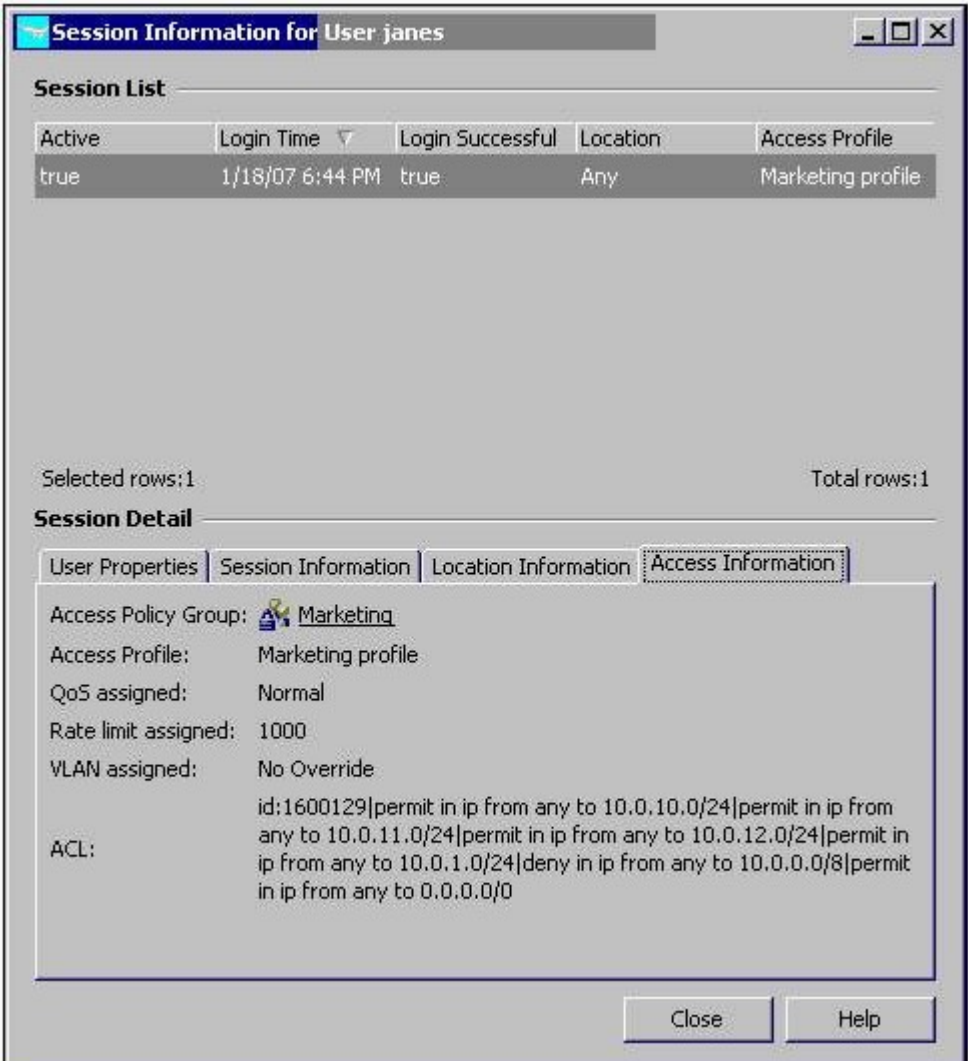

A.The user received an IP address in the range of 10.0.10.0/24.

B.The user received an IP address in the VLAN 1 address range.

C.The user received an IP address in the VLAN configured on the switch port where the user connected.

D.The user received an IP address in the VLAN associated with the Marketing profile in Identity Driven Manager.

#### **Correct:C**

**11.What sources of user identity are directly supported by the user import feature in Identity Driven Manager? (Select three.)**

A.XML file B.CSV file **B.CSV** file C.RADIUS server D.LDAP server E.SQL database F.ODBC database G.Windows Active Directory **Correct:A D G** 

**12.At a customer site, you are configuring web authentication for guest users who will**

# **authenticate through a Wireless Edge Services xl Module. Users associating with the Guest SSID will receive addresses in the range of 192.168.64.0/24 and will be associated with VLAN 64. Why is it necessary to assign an IP address in the range of 192.168.64.0/24 to the VLAN 64 interface on the Wireless Edge Services xl Module?**

A.to enable clients to communicate with the VLAN 64 default gateway

B.to enable client browsers to be redirected to the web authentication page

C.to enable the Wireless Module to act as a RADIUS client for VLAN 64 users

D.to enable the Wireless Module to communicate with ProCurve Manager Plus

#### **Correct:B**

**13.At a customer site, an administrator has changed the configuration for the Inventory Access Profile in Identity Driven Manager so that users will be associated with VLAN 64 instead of VLAN 48. However, when users log on, they are still assigned to VLAN 48. Which step is necessary to correct this error?**

A.Deploy the policy to the realm.

B.Manually re-discover VLAN 64.

C.Delete VLAN 48 from ProCurve Manager Plus.

D.Re-import affected users into Identity Driven Manager.

#### **Correct:A**

**14.At a customer site, PCM+/IDM shows two realm names for an Active Directory domain. One is the company's domain name, ABC.com. The other realm name is the NetBIOS name, ABC. How should the administrator correct this configuration?**

A.Wait for automatic realm discovery to resolve the error.

B.Delete both realms and force a manual realm discovery.

C.Define the NetBIOS name as an alias for the other realm and delete the NetBIOS name.

D.Delete the realm name based on the domain name and force a manual realm discovery.

#### **Correct:C**

**15.At a customer site, you note that the address variables for a Secure Access 700wl system include two entries for @INTRANET@. How will the system interpret this variable in Allowed Traffic Filters?**

A.The system will use the default value.

B.The system will use the user-defined value.

C.The system will merge the values into a single variable.

D.The system will use the value that appears last in the table.

#### **Correct:B**

### **16.Under what circumstances does a client of the Secure Access 700wl series require a real IP address? (Select two.)**

A.The client is configured with a static IP address that is not valid on the secure network.

B.The client uses peer-to-peer applications that require peers to sometimes initiate conversations.

C.The client must be contacted from within the secure network for management and administration.

D.The client is connected to an xl Access Controller Module that is in a different subnet than the Access Control Server.

E.The client cannot obtain an address in the system's default address range because all available addresses are in use.

#### **Correct:B C**

# **17.Under what circumstances is it necessary to configure a virtualized Connection Profile on the Secure Access 700wl series?**

A.when a single xl Access Controller Module must support multiple access points

B.when a single Switch 5300xl must support multiple xl Access Controller Modules

C.when a single Access Control Server must support multiple xl Access Controller Modules

D.when a single xl Access Controller Module must support multiple addressing or encryption needs **Correct:D** 

### **18.On the Secure Access 700wl series, what is the effect of associating the "AC Internal Blocker" Redirected Traffic Filter with an Access Policy?**

A.Clients cannot access the Administrative Console.

B.Clients cannot access the @INTRANET@ address range.

C.Clients can access only the 700wl Logon page before authentication.

D.Clients cannot be contacted directly by clients on the secure network.

#### **Correct:B**

**19.On the Secure Access 700wl series, what is the difference between a custom Traffic Filter and a simple Traffic Filter?**

A.All simple Traffic Filters are defined by default when the 700wl is installed. A custom Traffic Filter is user defined. The contract of the contract of the contract of the contract of the contract of the contract of the contract of the contract of the contract of the contract of the contract of the contract of the contract of the c

B.A simple Traffic Filter can apply only to one Access Policy. A custom Traffic Filter can apply to multiple Access Policies.

C.A simple Traffic Filter can apply only to one address range or port. A custom Traffic Filter can apply to multiple address ranges or ports.

D.A simple Traffic Filter uses source address as the only criterion for matching. A custom Traffic Filter can use IP protocol and TCP or UDP source or destination port.

#### **Correct:C**

### **20.Which configuration item must you access to define an address variable at the Administrative Console of a Secure Access 700wl system?**

A.Location B.Traffic Filter C.Local Network D.Global Network **Correct:B**